# **Étape 1 : Accéder au portail des collections**

Ouvrez votre navigateur web et rendez-vous sur le site officiel du musée des beaux-arts de Rennes :<http://mba.rennes.fr>. Recherchez la section "**Collections**" sur le site puis "[Portail des collections](https://collections.mba.rennes.fr)".

# **Étape 2 : Recherchez le tableau souhaité**

Utilisez la fonction de recherche sur le portail des collections pour trouver le tableau que vous souhaitez télécharger. Vous pouvez rechercher par nom d'artiste, titre du tableau ou mot-clé.

# **Étape 3 : Sélectionnez le tableau**

Une fois que vous avez trouvé le tableau souhaité, cliquez dessus pour accéder à la page détaillée.

### **Étape 4 : Recherchez l'icône de téléchargement**

Sur la page détaillée du tableau, appuyez sur l'icône de téléchargement. Elle se trouve en haut à gauche de l'oeuvre. Elle apparaît quand vous cliquez dessus.

Si vous n'arrivez pas à accéder au bouton, vous pouvez mettre la page en mode ordinateur afin de dézoomer celle-ci. Ainsi, vous pourrez plus facilement accéder à l'icône de téléchargement.

Une fois que vous avez cliquez sur l'icône, le téléchargement du fichier se

lance. Patientez jusqu'à ce que le téléchargement soit terminé. (La durée du téléchargement peut varier en fonction de la taille du fichier et de votre connexion internet.)

## **Étape 5 : Enregistrez le fichier**

Une fois que le téléchargement est terminé, cliquez sur la notification qui vient d'apparaitre en haut de votre écran, c'est le tableau ! Vous pouvez dès à présent le retrouvez dans votre galerie.

Et voilà ! Vous avez téléchargé le tableau à partir du portail des collections du musée des beaux-arts de Rennes. Vous pouvez maintenant l'ouvrir et l'utiliser comme bon vous semble. Par exemple, vous pouvez l'utilisez en **fond d'écran !**

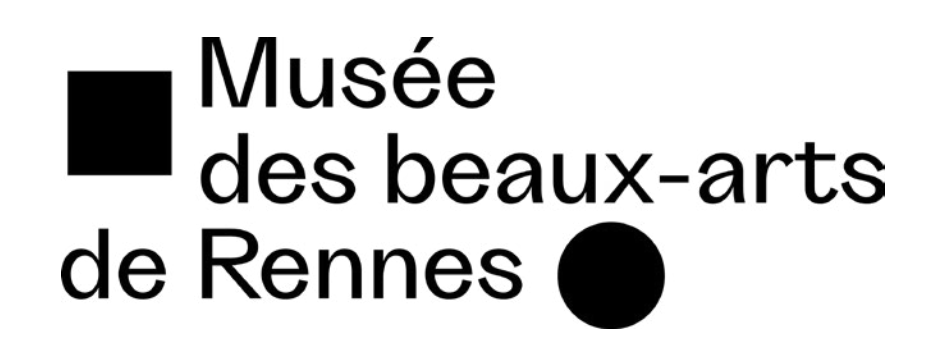

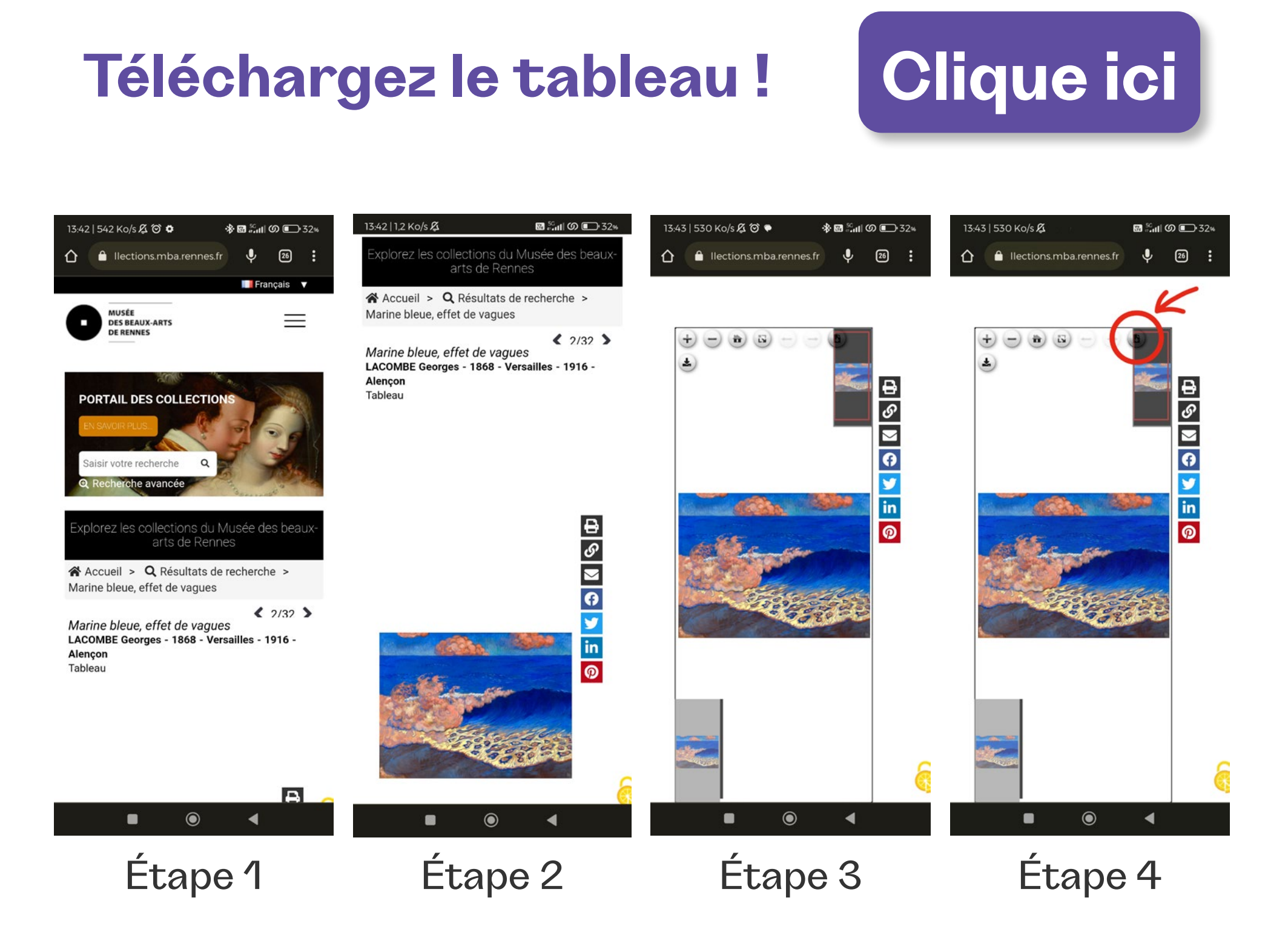

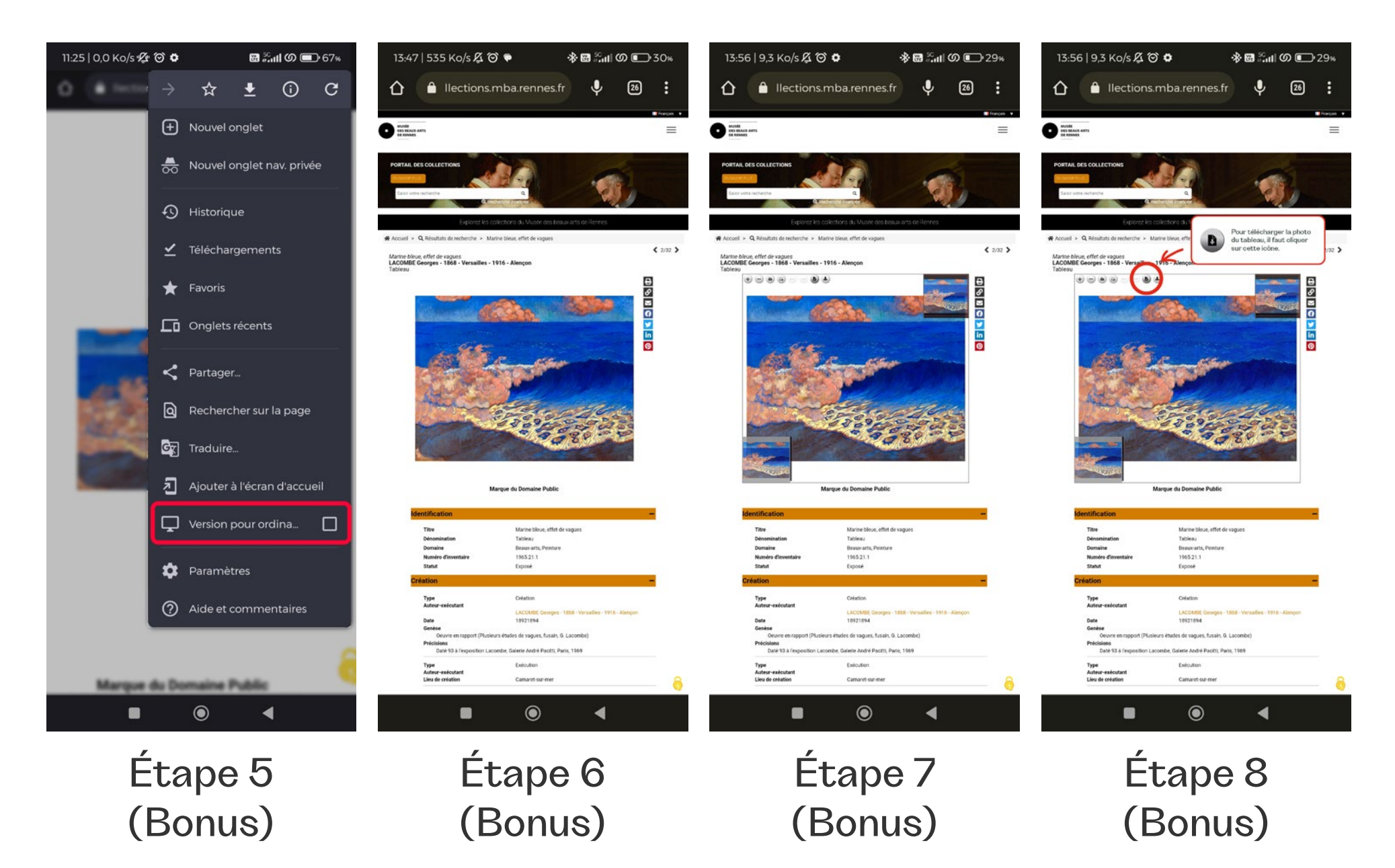

#### [Chasse au tigre](https://collections.mba.rennes.fr/ark:/10946/0021803) Rubens

### [Les périssoires](https://collections.mba.rennes.fr/ark:/10946/0021263) **Caillebotte**

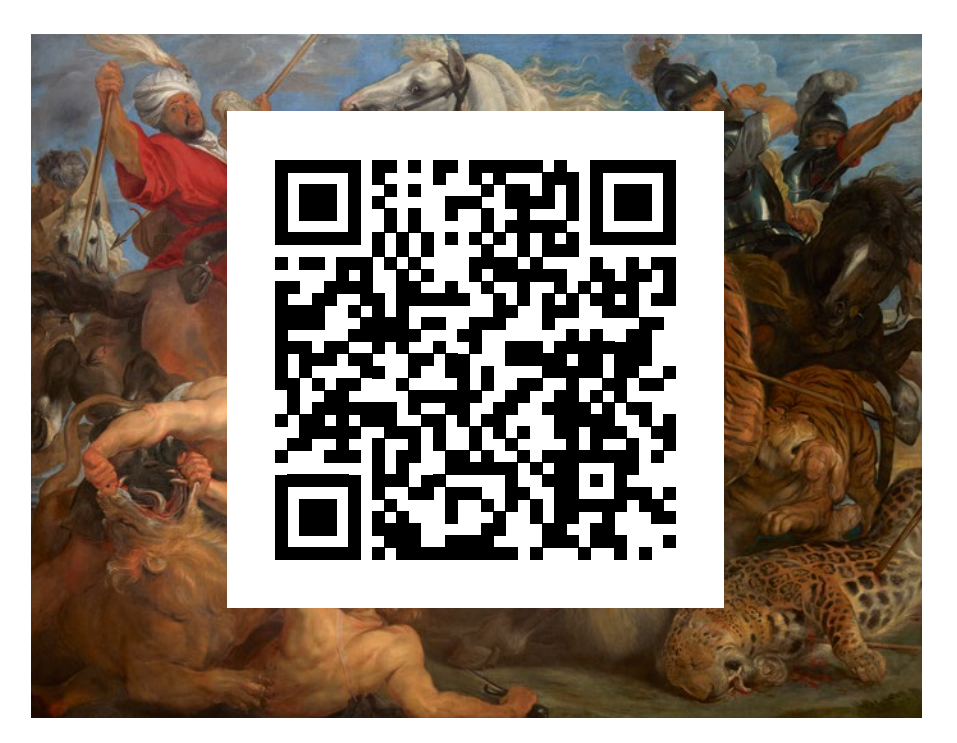

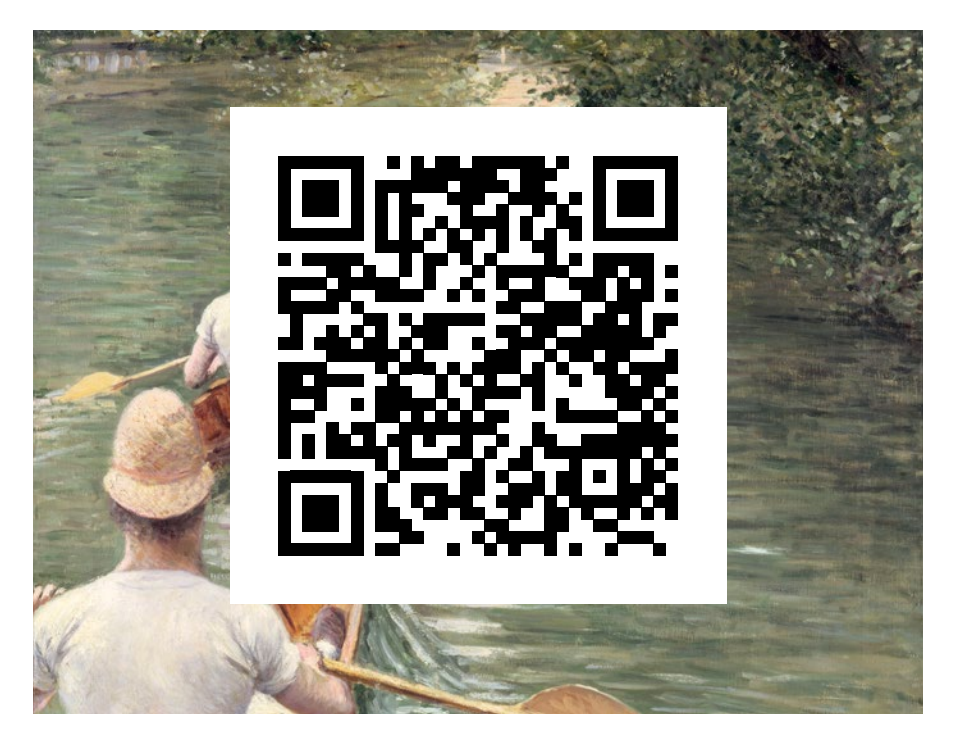

### [Marine bleue effet de vague](https://collections.mba.rennes.fr/ark:/10946/0021433) Lacombe

### [Les Petites Mouettes](https://collections.mba.rennes.fr/ark:/10946/0021378)  Octave Penguilly

### [Vue de la Tour Eiffel](https://collections.mba.rennes.fr/ark:/10946/00226024)  Devambez

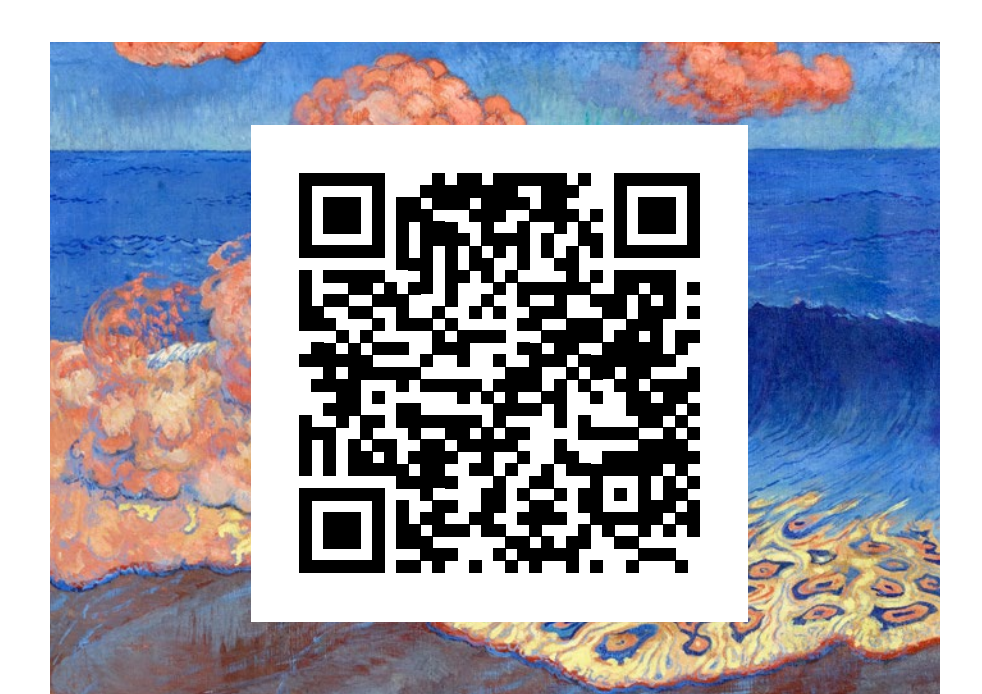

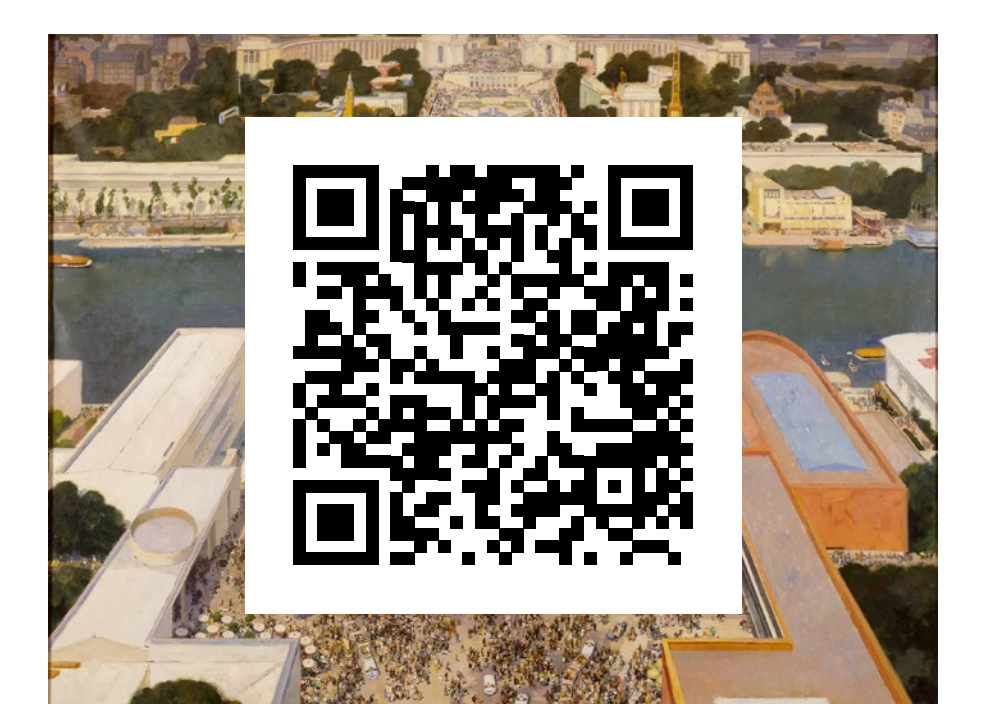

[La Courbe de la Seine à](https://collections.mba.rennes.fr/ark:/10946/0021333)  Saint Cloud Alfred Sisley

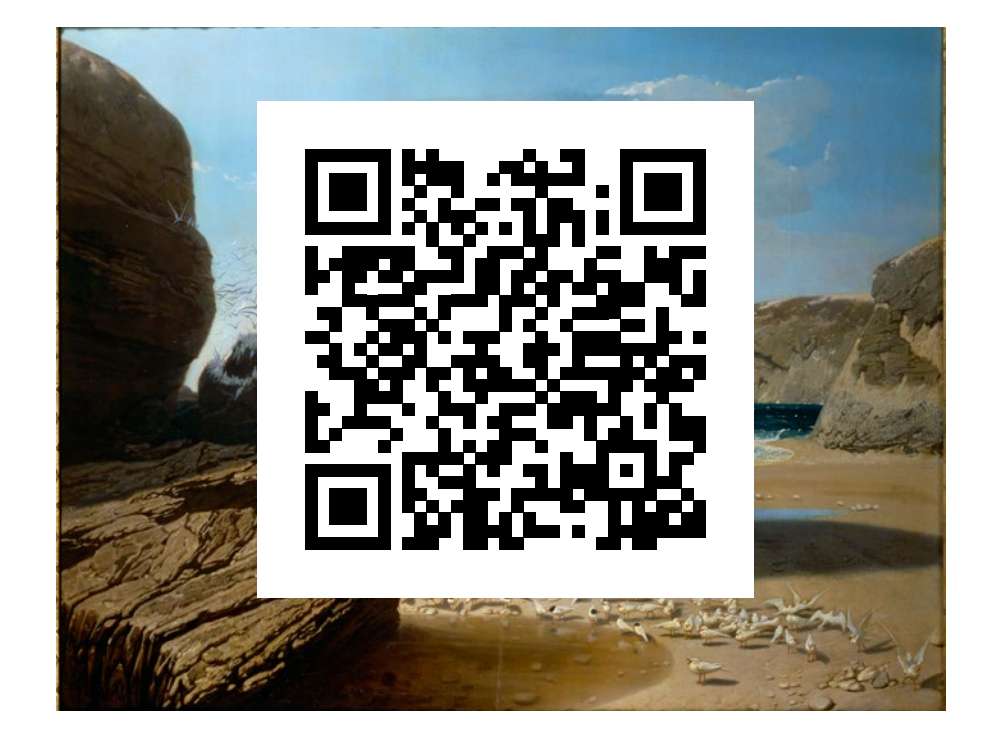

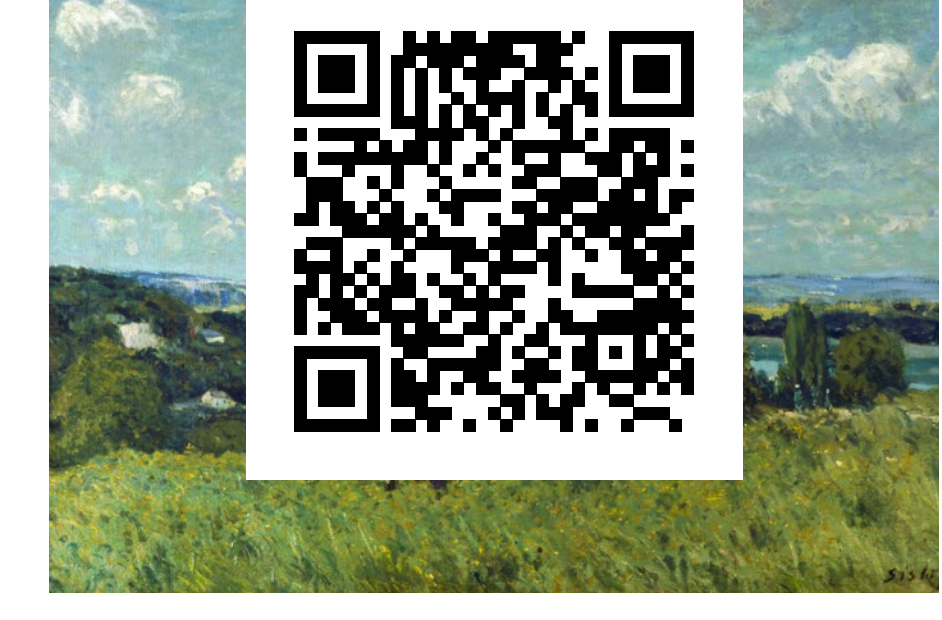

Le Nouveau-Né [Georges De la Tour](https://collections.mba.rennes.fr/ark:/10946/0021606)

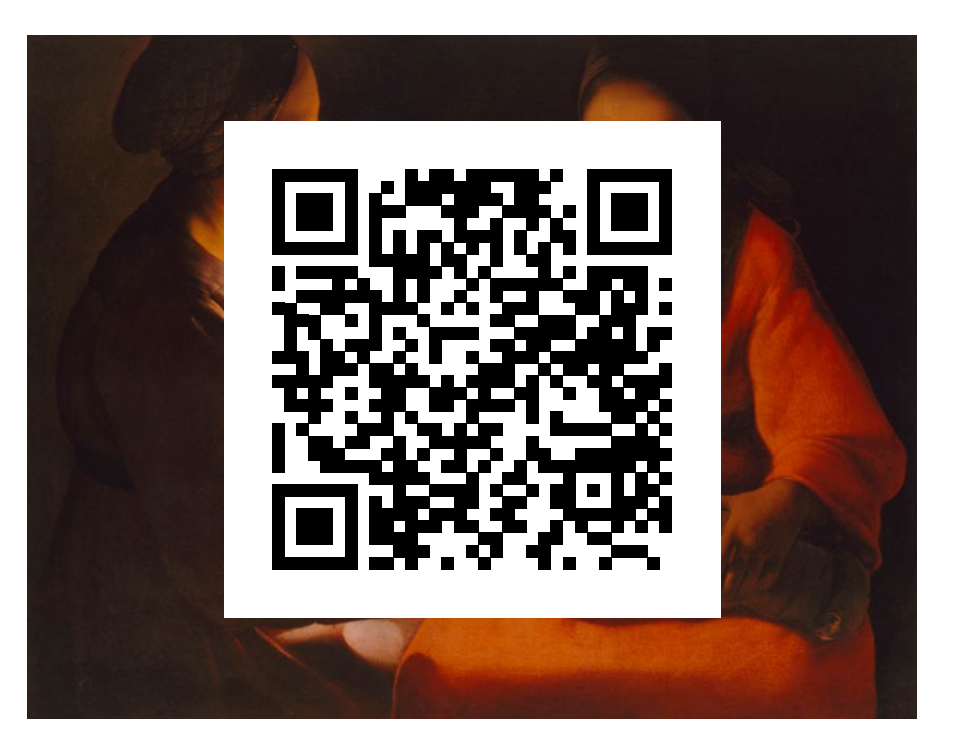

[Attaque de brigands](https://collections.mba.rennes.fr/ark:/10946/0021597)  pendant la nuit Francesco Casanova

[L'arbre aux oiseaux](https://collections.mba.rennes.fr/ark:/10946/0021844) Jan I Van Kessel

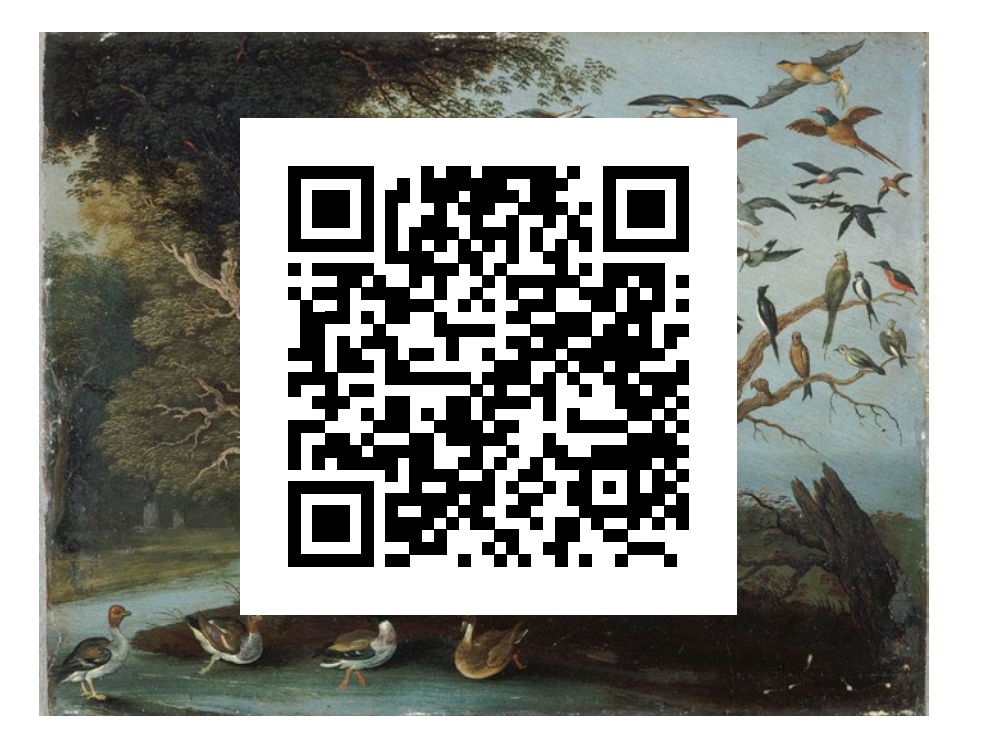

[Persée délivrant](https://collections.mba.rennes.fr/ark:/10946/0021798)  Andromède Véronèse

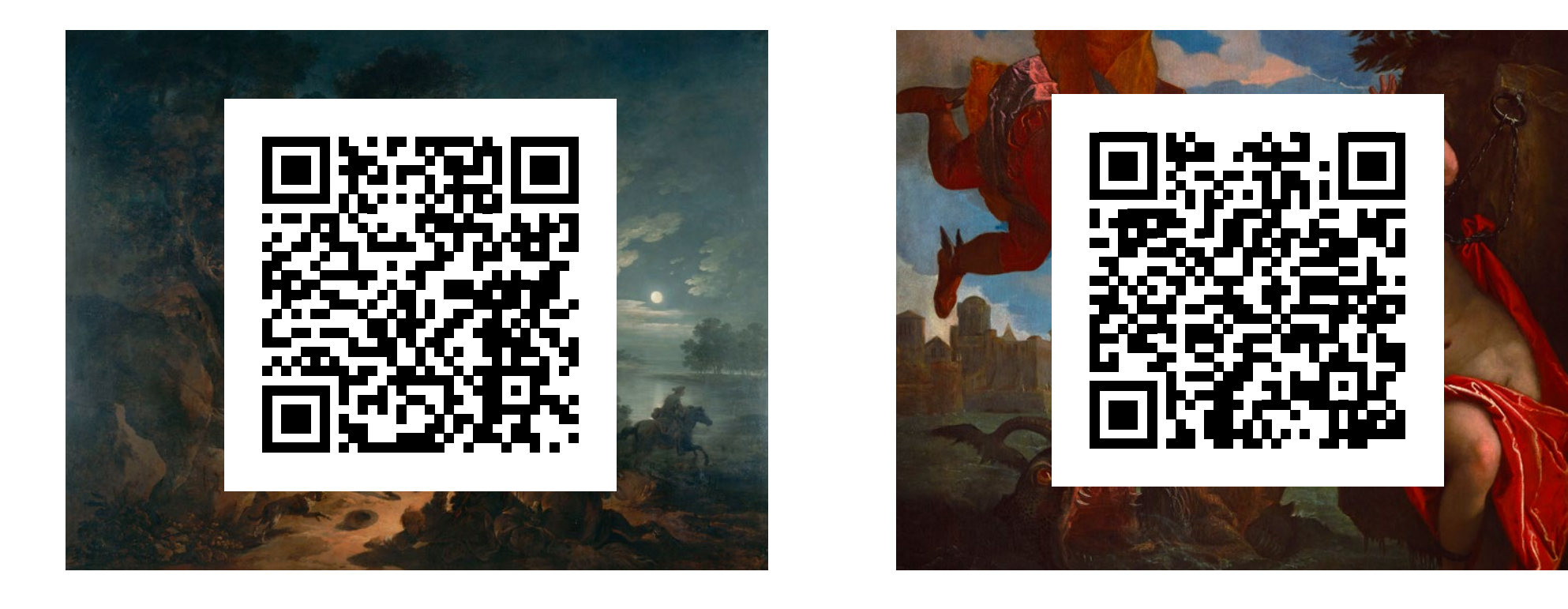

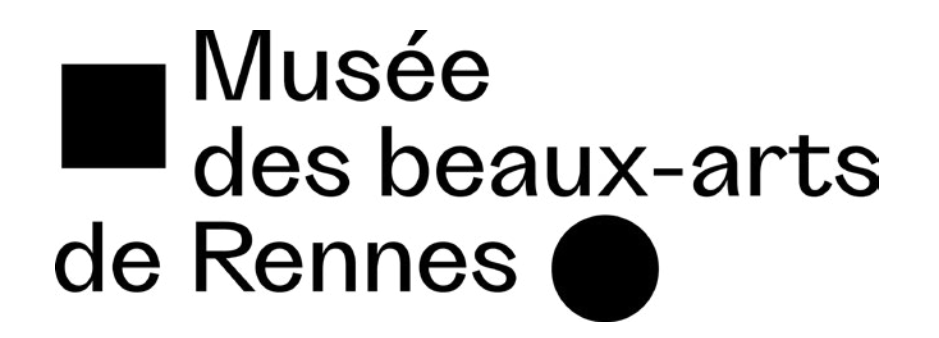

# <span id="page-1-0"></span>**QR Codes vers les quelques oeuvres phares du musée**